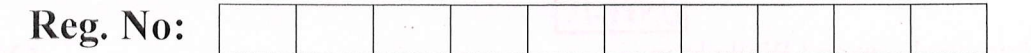

## SIDDHARTH INSTITUTE OF ENGINEERING & TECHNOLOGY:: PUTTUR (AUTONOMOUS)

B.Tech lV Year I Semester Regular & Supplementary Examinations Feb-2021 MATLAB PROGRAMMING

(Common to All)

Time: 3 hours

Max. Marks: 60

R<sub>10</sub>

(Answer all Five Units  $5 \times 12 = 60$  Marks)

# UNIT-I

- a Discuss about script file and function file in writing matlab program with examples. **h** Use MATLAB to solve the following set of equations  $6x - 4y + 8z = 112$  $\mathbf{1}$ 6M 6M
	- $-5x-3y+7z=75$
	- $-5x 3y + 7z = 75$

#### OR

a Explain about Commands for managing the work sessions. **b** Write MATLAB commands to Plot the polynomial  $y=x^3+13x^2+52x+3$  over the range  $-7 \le x \le 1$ . 6M 6M  $\overline{2}$ 

# UNIT-II

3 a Explain about concept of cell array, and create a  $2 \times 2$  cell array A, whose cells contain the location, the date, the air temperature (measured at  $8$  A.M., 12 noon, and 5 P.M.), and the water temperatures measured at the same time in three different points in a pond. The cell array looks like the following. 8M

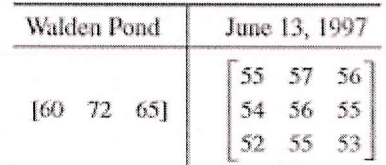

**b** Write brief description about multidimensional array with some examples. 4M

### OR

a The maximum height h achieved by an object thrown with a speed at an angle ' $\theta$ ' 4a 7M

$$
h=\frac{v^2\sin^2\theta}{2}
$$

to the horizontal, neglecting drag, is  $V = 10, 12, 14, 16, 18, 20 \text{ m/s}$   $\theta = 50^{\circ}, 60$ 

to the horizontal, neglecting drag, is  $V = 10$ , 12, 14, 16, 18, 20 m/s  $\theta = 50^{\circ}$ , 60°, 70°, 80°.

The rows in the table should correspond to the speed values, and the columns should correspond to the angles,

**b** Using MATLAB commands to confirm that

$$
\frac{12x^3 + 5x^2 - 2x + 3}{3x^2 - 7x + 4} = 4x + 11
$$

# UNIT-III

- a Explain briefly about Matlab Trigonometric and Hyperbolic Function. **b** Write about Finding the Zeros of a Function. OR 6M 6M  $5$
- a Write brief note about User defined functions in MATLAB. **b** Describe about control-flow structures frequently used in MATLAB programming 5M 7M 6a

5M

# Q.P. Code: l6EC443

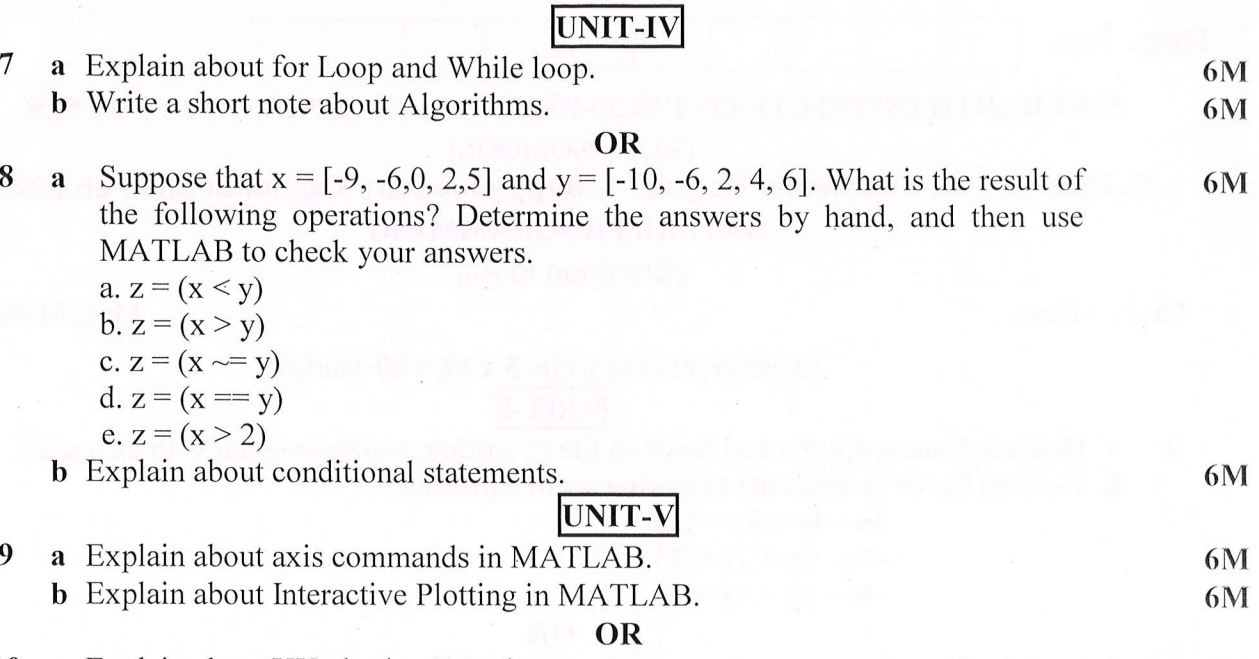

**R16** 

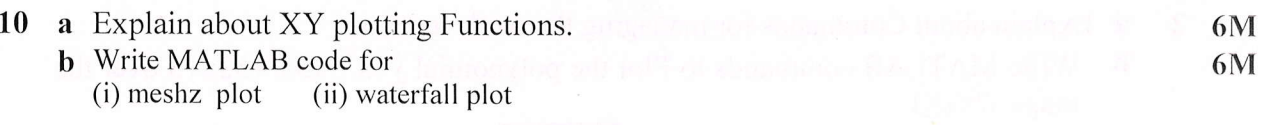

\*\*\* END \*\*\*

 $\overline{\mathcal{L}}$ 

 $\bar{\mathbf{x}}$